## **Distribution EOLE - Scénario #33634**

# **Lancer instance sans gen\_conteneurs préalable change le layout du clavier en QWERTY sur AmonEcole 2.8.1**

06/01/2022 10:40 - Laurent Gourvenec

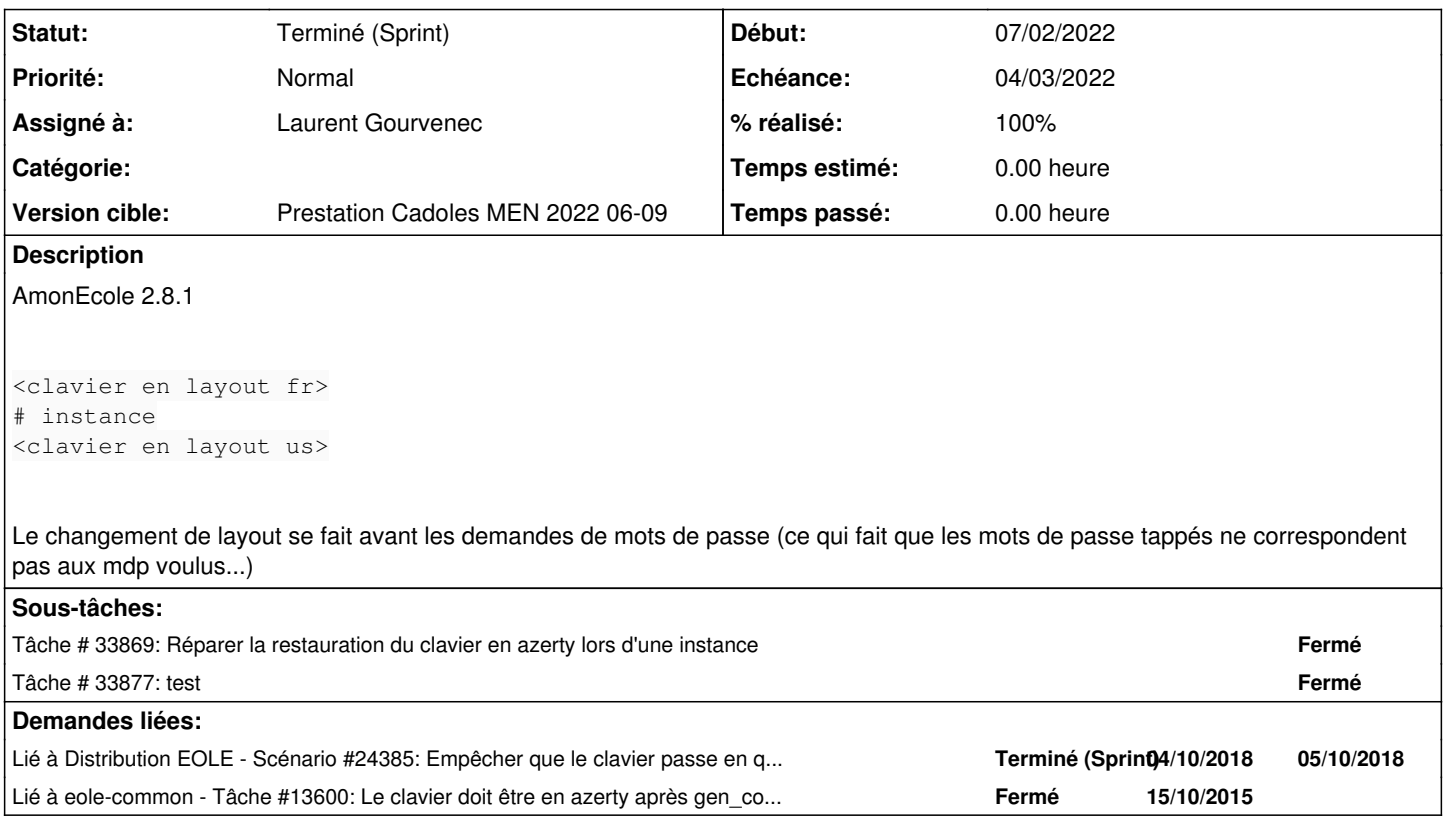

## **Historique**

### **#1 - 06/01/2022 10:41 - Laurent Gourvenec**

*- Sujet changé de Lancer instance change le layout du clavier en QWERTY à Lancer instance change le layout du clavier en QWERTY sur AMonEcole 2.8.1*

*- Description mis à jour*

## **#2 - 06/01/2022 10:41 - Laurent Gourvenec**

*- Sujet changé de Lancer instance change le layout du clavier en QWERTY sur AMonEcole 2.8.1 à Lancer instance change le layout du clavier en QWERTY sur AmonEcole 2.8.1*

## **#3 - 12/01/2022 12:51 - Joël Cuissinat**

*- Lié à Scénario #24385: Empêcher que le clavier passe en qwerty lors de l'instance du scribe AD ajouté*

## **#4 - 12/01/2022 13:41 - Joël Cuissinat**

Non reproduit dans la console VNC de ONE mais je partais d'une daily (avec gen\_conteneurs déjà effectué donc)...

## **#5 - 12/01/2022 14:18 - Joël Cuissinat**

Reproductible en partant de l'ISO + Maj + instance SANS avoir fait le gen\_conteneurs au préalable...

#### **#6 - 20/01/2022 14:28 - Joël Cuissinat**

- *Tracker changé de Demande à Scénario*
- *Début 06/01/2022 supprimé*
- *Release mis à Carnet de produit (Cadoles)*

#### *- Points de scénarios mis à 1.0*

## **#7 - 02/02/2022 10:35 - Joël Cuissinat**

*- Sujet changé de Lancer instance change le layout du clavier en QWERTY sur AmonEcole 2.8.1 à Lancer instance sans gen\_conteneurs préalable change le layout du clavier en QWERTY sur AmonEcole 2.8.1*

## **#8 - 03/02/2022 16:52 - Celine Rappeneau**

- *Echéance mis à 04/03/2022*
- *Version cible mis à Prestation Cadoles MEN 2022 06-09*
- *Début mis à 07/02/2022*

## **#9 - 07/02/2022 15:41 - Celine Rappeneau**

*- Assigné à mis à Laurent Gourvenec*

## **#10 - 24/02/2022 16:50 - Laurent Gourvenec**

*- Lié à Tâche #13600: Le clavier doit être en azerty après gen\_conteneur sur la console. ajouté*

#### **#11 - 28/02/2022 16:47 - Ludwig Seys**

*- Statut changé de Nouveau à Résolu*

#### **#12 - 01/03/2022 11:53 - Joël Cuissinat**

- *Statut changé de Résolu à Terminé (Sprint)*
- *Release changé de Carnet de produit (Cadoles) à EOLE 2.8.1*